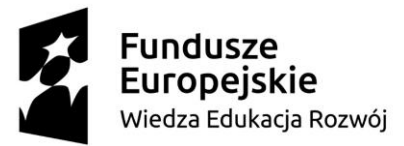

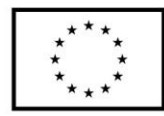

**ZP/UR/53/2019** Załącznik nr 3 do SIWZ

# **SZCZEGÓŁOWY OPIS PRZEDMIOTU ZAMÓWIENIA**

(parametry i wymagania minimalne)

**Przedmiotem zamówienia jest opracowanie/stworzenie aplikacji/narzędzia/ oprogramowania do immersyjnej nauki języka angielskiego wykorzystującego jako medium technologię wirtualnej rzeczywistości dla Uniwersytetu Rzeszowskiego o następujących parametrach minimalnych:** 

W ramach realizacji całego przedmiotu zamówienia Wykonawca zobowiązany jest w szczególności do:

- a) opracowania, dostarczenia, instalacji, konfiguracji oraz wdrożenia aplikacji/narzędzia/ oprogramowania umożliwiającego stworzenie u Zamawiającego systemu szkoleniowego do immersyjnej nauki języka angielskiego wykorzystującego jako medium technologię wirtualnej rzeczywistości,
- b) przeprowadzenia fazy testowania opracowanej aplikacji/narzędzia/oprogramowania przez pracowników Zamawiającego, przez minimum 10 dni roboczych dla danego etapu,
- c) uwzględniania w toku realizacji przedmiotu zamówienia uwag i opinii Zamawiającego,
- d) przeprowadzenia analizy rzetelności i trafności narzędzia oraz zmodyfikowanie systemu w celu osiągnięcia zakładanych rezultatów i funkcjonalności,
- e) opracowania podręcznika użytkowania, który zostanie przekazany Zamawiającemu w trakcie odbioru przedmiotu umowy,
- f) przeprowadzenia szkolenia z zakresu obsługi wszystkich aspektów systemu, w tym ról i możliwych interakcji administratora, nauczyciela i ucznia, w wymiarze min. 30 godzin dla min. 5 pracowników Zamawiającego, przeprowadzone szkolenie będzie również uwzględniało wszystkie elementy niezbędne do udzielenia pomocy użytkownikom, którzy napotkają na problemy w korzystaniu z aplikacji/ narzędzia/oprogramowania tworzącego system szkolenia immersyjnego z języka angielskiego,
- g) przeniesienia na Zamawiającego wyłącznych autorskich praw majątkowych do korzystania i pełnej modyfikacji/rozbudowy utworu powstałego w ramach realizacji Umowy przez Wykonawcę.

# **SZCZEGÓŁOWA SPECYFIKACJA SYSTEMU SZKOLENIOWEGO W VR**

W celu stworzenia u Zamawiającego systemu szkoleniowego do immersyjnej nauki języka angielskiego Zamawiający wymaga stworzenia dzieła będącego **aplikacją/ narzędziem/ oprogramowaniem czy systemem** wykorzystującym jako medium technologię wirtualnej rzeczywistości, trójwymiarowe, interaktywne **lokacje**, animowane wirtualne postacie, możliwość interakcji z systemem i otoczeniem, za pomocą gogli VR i kontrolerów. Każda z trójwymiarowych lokacji zawierać będzie pulę **Zadań** powiązanych logicznie i fabularnie z charakterem danej lokacji. Zadania (w formie scenek) mają na celu ćwiczenie określonych umiejętności językowych użytkownika (ucznia). Jedno zadanie składa się z kilku **Interakcji** Ucznia z wirtualną postacią lub obiektem (automat do kawy, biletomat, interaktywny formularz podany Uczniowi przez wirtualną postać, etc.). Główną formą Interakcji z wirtualnymi postaciami w obrębie Zadań jest oparty na systemie rozpoznawania mowy dialog prowadzony przez Ucznia. Wirtualne postacie będą zadawać Uczniowi pytania lub odpowiadać na jego pytania zgodnie z logiką danego Zadania. Interakcje zachodzące wewnątrz danego Zadania opisuje **Scenariusz Zadania**. Dwa zadania będą miały formę

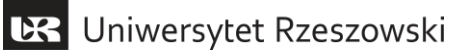

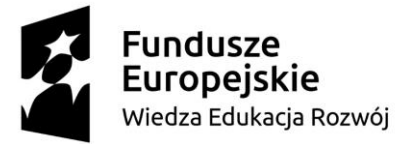

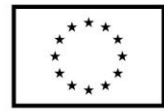

interaktywnych gier. Jednym z zadań będzie rozmowa z chatbotem na platformie społecznościowej. System powinien posiadać następującą specyfikację:

# **1. APLIKACJA VR**

## **a) Silnik 3D**

Aplikacja musi być stworzona za pomocą silnika 3D przy wykorzystaniu języka programowania do tworzenia wieloplatformowych aplikacji mobilnych, gier na urządzenia mobilne, gier na strony internetowe czy gier na platformy wirtualnej rzeczywistości. Aplikacja/ narzędzie/ oprogramowanie czy systemem musi umożliwiać wyświetlanie realistycznej grafiki trójwymiarowej w wirtualnej rzeczywistości. Wymagane jest, aby aplikacja pozwalała na podgląd na ekranie monitora tego co w danym momencie widzi użytkownik będący w goglach VR.

## **b) Użytkownicy aplikacji VR**

- Użytkowników aplikacji VR dzielimy na Nauczycieli i Uczniów.
- Nauczyciel posiada dostęp do panelu administracyjnego aplikacji.
- Nauczyciel będzie miał możliwość kontrolowania postępów Ucznia poprzez dołączanie w dowolnym momencie do jego sesji w celu weryfikacji poprawności wypowiadanych przez niego kwestii lub w celu udzielenia mu pomocy.
- Dzięki wyświetlaniu POV Ucznia na monitorze, w niektórych przypadkach Nauczyciel może udzielić pomocy podchodząc do stanowiska Ucznia, bez potrzeby zakładania gogli VR.
- Aplikacja będzie wyświetlać informację dla Nauczyciela gdy Uczeń zatrzyma się na dłuższy czas (nie mniej niż 5 minut) w jednym punkcie (Zadaniu), bez prowadzenia interakcji.
- Nauczyciel zostanie również automatycznie poinformowany przez system o problemie z wykonaniem danej Interakcji, gdy uczeń nie będzie w stanie poprawnie wykonać interakcji mimo wyczerpania wszystkich opcji pomocy.
- Uczeń jest użytkownikiem o ograniczonych uprawnieniach. Uczeń korzysta z funkcji edukacyjnych systemu, nie ma dostępu do zaawansowanych funkcji takich jak generowanie raportów.

## **c) Ekran powitalny i logowanie Ucznia**

- Pierwszym ekranem po włączeniu aplikacji jest Ekran powitalny.
- Składa się on z krótkiego Intro w postaci logotypu Zamawiającego, tytułu aplikacji oraz logotypów projektu. Dostarczenie grafiki w odpowiednim formacie leży po stronie Zamawiającego.
- Drugim ekranem po Intro jest ekran logowania. Dzięki niemu Uczeń loguje się do swojego konta w aplikacji za pomocą ID oraz hasła, wygenerowanego przez Nauczyciela.
- Zarówno Intro jak i Ekran logowania są wyświetlane jedynie na monitorze komputera, w 2D.
- Po zalogowaniu się Ucznia na ekranie komputera pojawia się napis sugerujący założenie gogli VR, np. "Zalogowano, kontynuuje w VR".

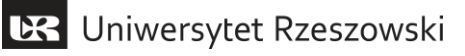

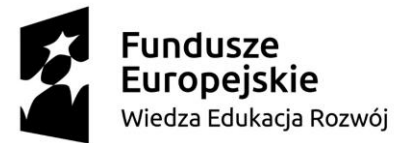

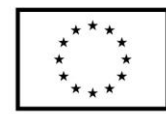

# **d) Menu główne Ucznia**

Po zalogowaniu Ucznia następuje uruchomienie modułu Aplikacji 3D. Uczeń zakłada Gogle VR i przenosi się do wirtualnej rzeczywistości. Ekran monitora zaczyna wyświetlać podgląd punktu widzenia użytkownika (POV).

- Pierwszym ekranem w środowisku VR jest ekran wyboru Lokacji i sekcji z grami interaktywnymi. Lokacje przedstawione zostaną w postaci interaktywnych kafelków zawierających zdjęcie i nazwę danej lokacji.
- Obok Ikon trzech głównych lokacji znajdować będzie się ikona symbolizująca gry.
- Uczeń dokonuje wyboru Lokacji poprzez wskazanie na odpowiedni kafelek kontrolerem i zatwierdzenie triggerem kontrolera.
- Wybór Lokacji podświetla ją i ukazuje listę dostępnych do wykonania w danej lokacji Zadań.
- Aplikacja powinna rozróżniać zadania ukończone od nie rozpoczętych za pomocą graficznej reprezentacji.
- Lista zadań zawiera Zadania ułożone wg logicznego i chronologicznego porządku, począwszy od pierwszego Zadania wykonywanego w danej lokacji.
- Analogicznie do menu wyboru Lokacji, lista Zadań składa się ze zdjęcia obrazującego Zadanie i tytułu zadania.
- Wybór Zadania powiększa Zdjęcie i wyświetla jego krótki opis oraz ikonkę "play" oraz "x". Kliknięcie ikonki "paly" przenosi Ucznia do Zadania, kliknięcie ikonki "x" zamyka powiększony widok Zadania.
- Uczeń może rozwinąć listę Zadań dla każdej lokacji i zapoznać się z ich krótkimi opisami.
- Wybór menu Gier Interaktywnych spowoduje rozwinięcie listy gier (początkowo 2). Gry podobnie jak Zadania, przedstawione będą za pomocą zdjęcia i tytułu. Również analogicznie do Zadań, wybrany element będzie można powiększyć i przeczytać jego krótki opis.
- W menu głównym dostępna będzie również funkcja Wprowadzenia.
- Uczniowie będą mieć zawsze dostęp do funkcji wprowadzenia z poziomu menu głównego.
- W menu głównym znajdować się będzie opcja "wyloguj".

## **e) Wprowadzenie Ucznia**

- Aplikacja VR musi posiadać wprowadzenie, podczas którego użytkownik zostanie zaznajomiony zarówno z działaniem systemu, jego interface, rozpoznawaniem mowy, możliwościami interakcji, jak również z samą technologią VR.
- Wprowadzenie odbywać się będzie w środowisku VR, po założeniu gogli przez użytkownika.
- Wprowadzenie będzie pierwszym, obligatoryjnym elementem szkolenia VR.
- Wprowadzenie odbywać się będzie w wybranej przez Wykonawcę lokacji.
- Podczas wprowadzenia użytkownik przetestuje kontrolery, chwytając wirtualny obiekt oraz wybierając i klikając w ikonki.
- Użytkownik wykona również prostą interakcję głosową, tj. wypowie hasło i dłuższą, złożoną z kilku wyrazów frazę zapoznając się zarówno z zasadą działania systemu rozpoznawania mowy jak i towarzyszącemu mu interface.
- Opisany zostanie wirtualny asystent i sposób jego używania.
- Wprowadzeniu towarzyszyć będzie nagranie lektorskie, opisujące krok po kroku funkcje

# **BR** Uniwersytet Rzeszowski

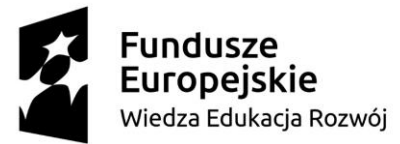

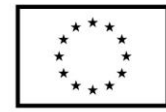

systemu.

 Ponowne włączenie wprowadzenia umożliwi użytkownikowi pomijanie dowolnych jego fragmentów.

# **f) Lokacje**

System musi zawierać trzy główne lokacje (trójwymiarowe modele przestrzeni) w których będą "rozgrywać się" Zadania szkolenia. Każda z Lokacji powinna w jak najlepszy sposób odzwierciedlać realizm danego miejsca, zawierać animowane, wirtualne postacie (zgodne ze scenariuszami Zadań) oraz być odpowiednio udźwiękowiona. W Lokacjach muszą być słyszalne dźwięki ambientowe, charakterystyczne dla danego miejsca (np. odgłos startujących i lądujących na lotnisku samolotów, dźwięki ogłoszeń etc.), jak również dźwięki związane z przedmiotami, osobami i sytuacjami pojawiającymi się w Zadaniach. Obecne w Lokacjach modele 3D obiektów oraz wirtualnych postaci, z którymi Uczeń może wejść w interakcje, będą również zależne od Scenariuszy poszczególnych Zadań.

## **Wymagane Lokacje to:**

- Lotnisko, w tym punkty związane zarówno z przylotem jak i odlotem Ucznia, takie jak: hala przylotów i odlotów, hala z bagażem, kantor, kawiarnia/bar, punkt wynajmu samochodu, biletomat.
- Mieszkanie: salon, sypialnia, kuchnia, łazienka, korytarz.
- Kampus uczelni: biblioteka, szatnia, classroom, korytarz/lobby, dziekanat, automat do kawy, stołówka, punkt informacyjny, punkt ksero.

## **g) Sposób interakcji Ucznia z otoczeniem i obiektami**

- Główną formą interakcji z obiektami będą kontrolery ruchu systemu VR (np. typu Oculus Touch, HTC Vive etc.)
- poruszanie się po wirtualnym środowisku odbywać się będzie za pomocą teleportacji do punktów kluczowych, związanych z Zadaniami (o ile Zadania zakładać będą przemieszczanie się)
- Punktem kluczowym może być kasa biletowa, automat z kawą, lub pozycja przy wirtualnej postaci, która umożliwia nawiązanie dialogu.
- Kontrolery umożliwią Uczniowi podnoszenie i manipulację przedmiotami kluczowymi dla Zadań.
- Za pomocą kontrolerów Uczeń może również "wypełniać" wirtualne formularze, wybierając z listy predefiniowane teksty i wskazując odpowiednie miejsca w formularzu, jak również używać paneli dotykowych infokiosków lub biletomatów.

## **h) Interface**

- Aplikacja VR posiadać będzie intuicyjny interface użytkownika.
- Elementy interface powinny być umieszczone w przestrzeni VR w optymalnej odległości od użytkownika.
- Interface powinien zawierać ikonę powrotu do głównego menu i umożliwiać użytkownikowi powrót do głównego menu w dowolnym momencie Zadania.
- Interface powinien zawierać minimum następujące, interaktywne ikony lub przyciski, których kliknięcie powoduje wywołanie odpowiedniej funkcji: powrót do menu, wirtualny asystent, podpowiedź.
- Ikony te będą przyczepione do jednego z kontrolerów, a wyboru dokonywać będzie można za pomocą drugiego z kontrolerów.

# **BR** Uniwersytet Rzeszowski

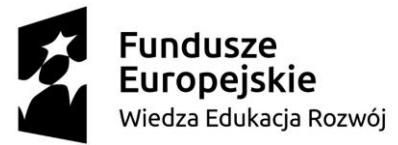

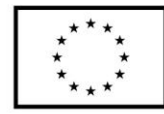

- Użytkownik powinien widzieć modele 3D kontrolerów lub dłoni w przestrzeni VR.
- Obiekty i postaci, z którymi użytkownik może wejść w interakcje, powinny być podświetlane po wskazaniu kontrolerem.
- W trybie wirtualnego asystenta podświetlane będą wszystkie obiekty, których dotyczyć będzie funkcja tłumaczenia nazw.

## **i) Wirtualne postacie (NPC)**

- Przez wirtualne postacie rozumie się niegrywalne (ang. non-playable characters, w skrócie NPC) postacie 3D znajdujące się w danych Lokacjach.
- Postaci te powinny mieć odpowiedni wygląd dla każdego Zadania (np. postać baristy w kawiarni, czy postać pracownika lotniska)
- Wykonawca powinien zapewnić minimum 50 unikalnych modeli 3D wirtualnych postaci.
- Dopuszcza się stosowanie tych samych 50 modeli 3D w różnych konfiguracjach (stroju, modelu twarzy etc.
- Wirtualne postaci powinny być w pełni animowane w każdym z Zadań.
- Animacje powinny być realistyczne i wykonane w technologii motion capture.
- Ruch ust wirtualnych postaci musi zgadzać się z wypowiadanymi przez nie kwestiami (w postaci nagrań lektorskich).
- W każdym z Zadań musi występować co najmniej jedna wirtualna postać.

# **j) Sposób interakcji z wirtualnymi postaciami**

- Aplikacja zakłada wykorzystanie rozpoznawania i analizy mowy do interakcji z wirtualnymi postaciami
- Wypowiedzi wirtualnych postaci (pytania/odpowiedzi) będą miały formę nagrań lektorskich
- Uczeń może w ramach interakcji z wirtualną postacią wypowiedzieć kilka (pasujących do scenariusza Zadania) fraz i słów kluczowych.
- Słowa i frazy kluczowe obejmują słowa i frazy, które w danym Zadaniu powinien przyswoić Uczeń. System nasłuchuje słów i fraz kluczowych i reaguje na nie. Wykrycie słowa lub frazy kluczowej powoduje przejście do kolejnego etapu Interakcji lub kolejnej Interakcji w Zadaniu. Niewykrycie słowa lub frazy kluczowej skutkuje prośbą o powtórzenie interakcji
- Klucz poprawnych fraz i słów dla Zadań będzie uzgodniony z Zamawiającym
- W Zadaniach, które zakładają zainicjowanie dialogu z wirtualną postacią przez Ucznia, Uczeń wskazuje postać kontrolerem i zatwierdza przyciskiem rozpoczęcie Interakcji. System rozpoczyna tym samym nasłuchiwanie interakcji głosowej Ucznia.

## **k) Moduł rozpoznawania mowy**

- Moduł rozpoznawania mowy użytkownika wykorzystywany jest w Zadaniach i służy do wykonywania interakcji głosowych z wirtualnymi postaciami podczas rozmów prowadzonych w języku szkolenia, tj. w języku angielskim.
- Moduł rozpoznawania mowy powinien cechować się wysoką skutecznością (współczynnik błędu maksimum 8%) i działać z możliwie najniższą latencją, tak aby umożliwić Uczniom jak najbardziej naturalną i swobodną komunikację z systemem.
- W przypadku braku Interakcji ze strony Ucznia, System powinien oczekiwać na Interakcję nie mniej niż 5 sekund.
- Uczeń powinien móc swobodnie wypowiedzieć kwestię danej Interakcji, jednak czas na

# **BR** Uniwersytet Rzeszowski

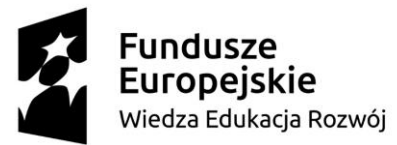

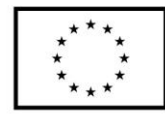

interakcję głosową Ucznia powinien być ograniczony.

- Ograniczenie czasowe powinno zostać wypracowane w trakcie praktycznego testu systemu.
- Czas odpowiedzi powinien liczyć się od momentu rozpoczęcia wypowiadania kwestii. Tj. zakładając, że czas odpowiedzi to ok. 15 sekund, limit nasłuchiwania bez odpowiedzi to ok. 5 sekund, a Uczeń rozpocznie wypowiadanie kwestii w ok. 4 sekundzie oczekiwania - czas na odpowiedź odliczany jest dopiero od 4 sekundy.
- W przypadku niepoprawnej odpowiedzi (nie wypowiedzenia żadnej frazy lub słowa kluczowego dla danej interakcji Zadania), braku odpowiedzi, lub błędu w rozpoznawaniu mowy, wirtualna postać musi odpowiednio zareagować, np. poprosić o powtórzenie interakcji.
- Gotowość do powtórzenia interakcji głosowej po błędnym rozpoznaniu mowy lub braku rozpoznania mowy będzie zatwierdzał Uczeń za pomocą kontrolera.
- Interface aplikacji musi odzwierciedlać stan modułu rozpoznawania mowy. Uczeń powinien widzieć odpowiednią ikonkę, np. ikonkę mikrofonu w momencie, w którym system nasłuchuje jego interakcji.
- Upływ czasu na odpowiedź powinien również być przedstawiony w formie graficznej.

# **l) Wirtualny asystent**

Podczas rozwiązywania Zadań Uczniowi towarzyszy wirtualny asystent, który wspomaga go w szkoleniu.

- Tryb wirtualnego asystenta wywoływany jest za pomocą odpowiedniej ikony.
- W trybie tym Uczeń może wskazać obiekty i teksty (zdefiniowane na etapie realizacji projektu) i wyświetlić ich nazwę, tłumaczenie oraz odsłuchać wymowę w języku angielskim.
- Funkcja wirtualnego asystenta nie może kolidować z płynnym prowadzeniem dialogu z wirtualną postacią.

## **m) Funkcjonalności systemu**

- Możliwość tworzenia wirtualnych klas (multiplayer).
- Wirtualna klasa to pokój tworzony przez Nauczyciela pozwalający na jednoczesne połączenie wszystkich Uczniów (maximum 21) sesji szkoleniowej w jednej instancji, w celu przeprowadzenia zajęć grupowych.
- System umożliwia zapis postępu dla danego Ucznia po ukończeniu Zadania system oznacza je jako ukończone. Uczeń może powtórzyć ukończone zadanie i poprawić swój wynik, wybierając zadanie w menu głównym.
- Uczeń ma możliwość zasygnalizowania, że potrzebuje pomocy i tym samym wezwania Nauczyciela w dowolnym momencie szkolenia.
- System umożliwia śledzenie wyników (określonych na podstawie systemu oceniania) realizowanych przez Ucznia Zadań i ich zapis do bazy danych. Śledzone powinny być zarówno główne punkty, naliczane po ukończeniu Zadania, jak i punktacja wewnątrz Zadania, dotycząca Interakcji.
- Możliwość wygenerowania raportu z bazy danych dotyczącego postępów użytkownika w formacie tekstowym w formie czytelnego, sformatowanego pliku tekstowego.
- System umożliwia zapis transkryptu wypowiedzi Ucznia do bazy danych
- Możliwość wygenerowania transkryptu z bazy danych w formacie tekstowym w formie czytelnego, sformatowanego pliku tekstowego z podziałem na Lokacje, Zadania oraz

**BR** Uniwersytet Rzeszowski

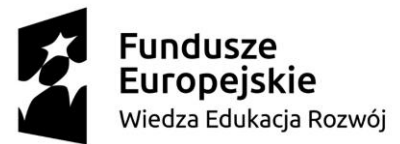

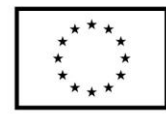

Interakcje.

- Zdjęcie gogli VR w trakcie szkolenia spowoduje zapauzowanie szkolenia.
- Pauza dłuższa niż 10 minut spowoduje automatyczne wylogowanie Ucznia.
- System umożliwia wyświetlenie krótkiego podsumowania dla Ucznia po przejściu danego Zadania zawierającego informacje określone przez System Oceniania.

# **n) Gry Interaktywne**

- W ramach systemu dostępne będą minimum dwie gry VR, które umożliwią rozwinięcie kompetencji językowych, analitycznych oraz rozwiązywania problemów.
- Pierwszą grą będzie gra detektywistyczna, wykorzystująca podczas interakcji mechanizm rozpoznawania mowy znany z Zadań.
- Gra polegać będzie na wyłonieniu jednego sprawcy z grona pięciu podejrzanych (animowane modele wirtualnych postaci).
- Uczeń musi zadać pięć pytań każdemu z podejrzanych i na podstawie uzyskanych odpowiedzi wyłonić sprawcę.
- Pytania określi scenariusz gry stworzony na wzór Scenariusza Zadania.
- Podobnie jak w przypadku Zadania scenariusz tej gry powinien zawierać listę dialogową, słowa kluczowe z czterema alternatywami, oraz wprowadzenie i podpowiedzi.
- Uczeń zadaje pytania w oparciu o sugestie pytań, wyświetlane w przestrzeni VR.
- Druga gra będzie nawiązywała do formuły tzw. "escape roomu", czyli pokoju zagadek, z którego Uczeń musi się wydostać poprzez odszukanie w pomieszczeniu wskazówek.
- Gra będzie polegać na znalezieniu klucza do drzwi wyjściowych mieszkania poprzez wykonanie minimum 12 interakcji.
- Interakcje zawierać będą: min. 8 wskazówek tekstowych, min. 3 wskazówki głosowe oraz min. 1 filmową.
- Gry interaktywne traktowane są jako Zadania.
- Zaliczenie każdej interaktywnej gry daje Uczniowi jeden punkt.
- Scenariusz każdej z gier powinny zapewnić minimum 10 minut rozgrywki.

# **o) System Oceniania**

- Wykonawca zaproponuje Zamawiającemu min. 2 systemy oceniania Ucznia. Wybrany przez Zamawiającego system oceniania zostanie zaimplementowany przez Wykonawcę.
- Poprawne zaliczenie Zadania powinno dawać Uczniowi jeden punkt.
- Przez zaliczenie rozumie się poprawne wykonanie co najmniej 80% procent danego Zadania.

# **p) Nagrania lektorskie**

- Wszystkie kwestie wypowiadane przez wirtualne postaci w Zadaniach i Grach, a także frazy, słowa kluczowe w podpowiedziach oraz te wypowiadane przez wirtualnego asystenta będą nagraniami lektorskimi.
- Nagrania zrealizowane będą za pomocą profesjonalnego sprzętu dźwiękowego.
- Nagrania zrealizowane będą przez native speakerów.
- Zamawiający zapewni różnorodność aktorów głosowych nagrywających kwestie do systemu. W nagraniach weźmie udział co najmniej pięciu mężczyzn i pięć kobiet.
- Wprowadzenie do systemu VR nagrane będzie w języku polskim.
- Nagrania dostępne w podpowiedziach i funkcji wirtualnego asystenta realizowane będą

**BR** Uniwersytet Rzeszowski

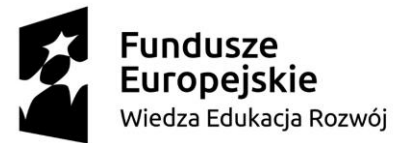

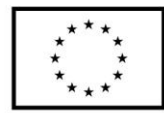

przez jednego aktora dźwiękowego w celu zachowania spójności.

- Pliki dźwiękowe będą zapisane w formacie WAV lub MP3.
- Pliki dźwiękowe charakteryzować się będą wysoką jakością, na poziomie co najmniej 128kbps.

# **q) Scenariusze Zadań**

- System będzie składał się z minimum 70 Zadań z języka angielskiego na poziomie co najmniej B2 (według Europejskiegp System Opisu Kształcenia Językowego).
- Odpowiednia pula zadań zostanie przydzielona do każdej z Lokacji w porozumieniu z Zamawiającym. Na tej podstawie zostaną przygotowane Scenariusze.
- Wykonawca przygotuje nie mniej niż 70, maksymalnie 90 Scenariuszy Zadań edukacyjnych, zawierających Interakcje z wirtualnymi postaciami i otoczeniem.
- Każde Zadanie powinno składać się z minimum 4, maksymalnie 10 Interakcji.
- Scenariusz Zadania powinien zawierać wprowadzenie do danego Zadania, wraz z opisem kluczowych czynności jakie powinien wykonać Uczeń. Opis ten wyświetlany będzie przed Zadaniem w Aplikacji.
- Scenariusz Zadania powinien zawierać wszystkie Interakcje w postaci listy dialogowej. z wyszczególnionymi kwestiami wirtualnych postaci oraz z potencjalnymi odpowiedziami Ucznia, zawierającymi wytłuszczone słowa i frazy kluczowe (poprawne odpowiedzi), których oczekiwać będzie System.
- Scenariusz powinien przewidywać minimum 4 alternatywne (zamienne) słowa/frazy kluczowe jakich może użyć Uczeń w Interakcji głosowej.
- Scenariusze Zadań, które uwzględniają wypełnienie formularza lub interakcję z maszyną (np. biletomatem) muszą uwzględniać wszystkie pola formularza lub pola interakcji (np. ekranu dotykowego) oraz w przypadku formularza, przykładowe dane.
- Wyróżniamy zadania długie (zawierające min 10 interakcji) oraz zadania krótkie (zawierając min. 4 interakcje, w tym np. interaktywny formularz).
- Liczba zadań krótkich nie może przekraczać 11% wszystkich Zadań.

# **r) Przebieg Zadania**

- Po wybraniu Zadania (lub Interaktywnej Gry) z menu głównego Aplikacji Uczeń zostaje przeniesiony do przestrzeni, w której wykonywane będzie Zadanie, np. do kawiarni na lotnisku.
- Pierwszym elementem zadania będzie wprowadzenie.
- Wprowadzenie będzie miało formę tekstowego menu, zawierającego tytuł zadania, krótki opis i główne interakcje jakie musi wykonać Uczeń.
- Elementem tekstowego menu powinna być ikonka rozpoczynająca Zadanie (np. w formie "play") oraz przycisk powrotu do menu.
- Uczeń po zapoznaniu się z wprowadzeniem, za pomocą kontrolera rozpoczyna Zadanie klikając w odpowiednią ikonkę. Jeżeli Zadanie zakłada rozpoczęcie interakcji przez wirtualną postać, pierwsza interakcja Zadania rozpoczyna się. Np. w kawiarni rozmowę inicjuje barista, który wita nas i pyta co może nam podać. Po wypowiedzi wirtualnej postaci moduł rozpoznawania mowy zaczyna nasłuchiwanie interakcji głosowej (odpowiedzi) Ucznia.
- Jeżeli Zadanie zakłada rozpoczęcie interakcji przez Ucznia, Uczeń za pomocą kontrolera wskazuje wirtualną postać z którą chce wejść w interakcję i zatwierdza interakcję przyciskiem. Dopiero wtedy moduł rozpoznawania mowy zaczyna nasłuchiwanie interakcji

# **BR** Uniwersytet Rzeszowski

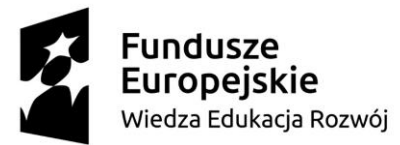

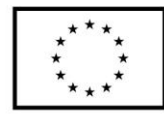

głosowej (przywitania, pytania, lub innej, zależnej od Scenariusza).

- Uczeń obserwuje ikonki symbolizujące stan modułu rozpoznawania mowy. Wypowiada swoje kwestie w odpowiednich momentach i wchodzi w ten sposób w interakcję z wirtualnymi postaciami.
- W przypadku braku odpowiedzi ze strony Ucznia, błędnej odpowiedzi lub błędu modułu rozpoznawania mowy, wirtualna postać poprosi o powtórzenie interakcji.
- W przypadku ponownej, drugiej błędnej interakcji, system zaproponuje podpowiedź, z której Uczeń może skorzystać. Uczeń za pomocą kontrolera wybiera podpowiedź, lub ponawia próbę głosowej interakcji.
- Jeżeli Uczeń podejmie kolejną, trzecią nieudaną próbę interakcji system automatycznie wyświetli poprawną odpowiedź. Uczeń może wtedy przeczytać słowo lub frazę kluczową, posłuchać jej brzmienia w języku angielskim. Musi również zasygnalizować gotowość do kolejnej interakcji za pomocą kontrolera.
- Czwarta interakcja ma polegać na powtórzeniu słowa lub frazy kluczowej z podpowiedzi.
- Jeżeli nie powiedzie się czwarta i piąta i szósta próba interakcji, system sam wygeneruje prośbę o interwencję do Nauczyciela i powiadomi o tym Ucznia.
- Uczeń może skorzystać z podpowiedzi w przypadku każdej Interakcji Zadania.
- W przypadku Zadań które wymagają wypełnienia formularza interaktywnego, Uczeń za pomocą kontrolera wybiera odpowiednie teksty z menu i wskazuje pola formularza. Teksty pojawiają się we wskazanych polach formularza. Poprawne dopasowanie tekstów do odpowiednich pól stanowi zaliczenie Zadania.
- Po ukończeniu Zadania system wyświetla podsumowanie w formie tekstowej na planszy. Uczeń, po zapoznaniu się z podsumowaniem, za pomocą kontrolera przechodzi do kolejnego Zadania lub wraca do menu głównego.

## **s) Interakcje**

- Przez Interakcje rozumie się kwestie dialogowe wypowiadane przez wirtualne postaci, prowokujące odpowiedź Ucznia. Jedną Interakcję stanowi więc zarówno kwestia wypowiadana przez wirtualną postać jak i odpowiedź Ucznia.
- Zarówno Uczeń jak i wirtualna postać mogą zainicjować Interakcję poprzez zadanie pytania lub przywitanie się. Forma rozpoczęcia dialogu w ramach Zadania zależy od specyfiki i logiki danego Zadania.
- Do puli Interakcji w ramach Zadania nie wlicza się samego przywitania i pożegnania.
- Każde Zadanie (o ile logika Zadania to zakłada) powinno zawierać jakąś formę nawiązania kontaktu z Uczniem, lub Ucznia z wirtualną postacią, np. przywitanie i pożegnanie.
- Interakcją w ramach Zadania może być również wypełnienie przez Ucznia formularza podanego przez wirtualną postać.
- Wypowiadane przez wirtualne postaci kwestie nie powinny składać się z pytań otwartych i dawać zbyt dużej możliwości zbaczania z ustalonego klucza edukacyjnego.
- Przebieg dialogu Ucznia z wirtualną postacią w ramach danego Zadania powinien być przewidywalny dla Ucznia i objaśniony w krótkim wstępie (np. przez wirtualnego asystenta).
- Każdy taki dialog powinien mieć na celu ćwiczenie konkretnej umiejętności językowej, naukę praktycznego wykorzystania słów lub fraz kluczowych.
- W przypadku braku znajomości danej frazy, słówka, lub powtórnej błędnej odpowiedzi, system powinien zareagować wyświetlając możliwość skorzystania z podpowiedzi. Wyświetlenie podpowiedzi powinno wpływać na ocenę.

# **BR** Uniwersytet Rzeszowski

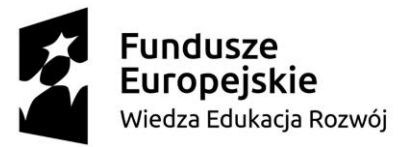

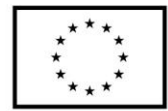

# **2. MODUŁ ADMINISTRACYJNY I ANALIZY DANYCH**

Aplikacja/ narzędzie/ oprogramowanie czy systemem musi działać w oparciu o system operacyjny, który będzie wykorzystywany do rejestrowania i zarządzania przez Nauczyciela lub Administratora. Zaoferowany system operacyjny musi być kompatybilny z systemem funkcjonującym u Zamawiającego tj. MS Windows, zapewniając sprawne i bezawaryjne działanie oraz nie wymagający od Zamawiającego ponoszenia dodatkowych kosztów na zakup dodatkowych licencji czy uprawnień.

# **a) Administrator posiada możliwość:**

- dodawania kont Nauczycieli w widoku formularza rejestracji
- resetowania hasła Nauczyciela w widoku listy Nauczycieli Systemu
- wyświetlania statystyk szkoleń prowadzonych przez wszystkich Nauczycieli określonych przez System Oceniania w widoku sesji
- możliwość eksportu statystyk w formacie np. CSV

# **b) Nauczyciel posiada możliwość:**

- dodawania kont Uczniów w widoku formularza rejestracji
- resetowania hasła Ucznia w widoku listy Uczniów Systemu
- wybierania Zadań do rozwiązania dla Uczniów oraz rozpoczynania prowadzonej sesji szkoleniowej w widoku sesji
- wyświetlania statystyk prowadzonych przez siebie grup po odbyciu sesji szkoleniowej, określonych przez System Oceniania w widoku sesji.
- wyświetlania transkryptów interakcji głosowych studentów, w celu weryfikacji odbytego szkolenia oraz postępów Ucznia w widoku sesji.

# **3. API**

Elementem systemu będzie API (od ang. application programming interface czyli interfejs programowania aplikacji, interfejs programistyczny rozumiany jako ściśle określony zestaw reguł i ich opisów, w jaki programy komputerowe komunikują się między sobą.) umożliwiające komunikację ze sobą modułów systemu: aplikacji VR, modułu administracyjnego i serwera danych. Dostęp do endpointów API możliwy będzie tylko dla autoryzowanych Użytkowników. W ramach API możliwe będzie minimum:

- **a)** logowanie się do aplikacji
- **b)** wylogowanie się z aplikacji
- **c)** zapisywanie transkrypcji głosowych Ucznia
- **d)** pobieranie chronologicznej listy Zadań dla każdej Lokacji
- **e)** zapisywanie oraz pobieranie postępów Ucznia**:**
- postęp Lokacji,
- postęp Zadania,
- ukończenie wprowadzenia do Systemu

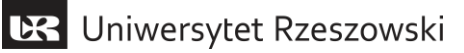

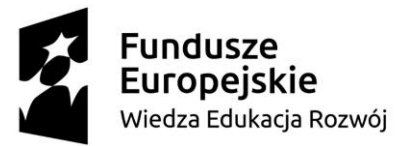

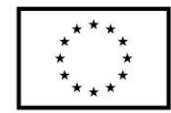

# **4. MODYFIKACJA ZADAŃ PRZEZ ZAMAWIAJĄCEGO**

# **a) Umożliwienie edycji Zadań:**

- Zamawiający będzie mógł wpływać na słowa i frazy kluczowe Zadań.
- Wykonawca zapewni system ich edycji tj. dodawania, usuwania i zmiany.
- Zamawiający będzie mógł zmieniać wypowiedzi wirtualnych postaci poprzez podmianę plików dźwiękowych zawierających nagrania lektorskie w każdym z Zadań

# **b) Przekazanie projektu źródłowego**

- Wykonawca przekaże Zamawiającemu projekt źródłowy systemu w celu umożliwienia Zamawiającemu edycję i dodawanie nowych Zadań, Lokacji oraz innych parametrów systemu.
- Projekt zostanie przekazany na dysku twardym lub nośniku USB.

# **5. CHATBOT**

# **a) Stworzenie chatbota**

- Wykonawca stworzy Zadanie wykorzystujące chatbota na platformie społecznościowej, którego rolą będzie komunikacja z Uczniami poprzez chat tekstowy.
- Funkcją chatbota jest ćwiczenie i utrwalanie słówek i fraz kluczowych poprzez tekstowy chat.
- W Zadaniu z chatbotem, analogicznie do zadań w Aplikacji 3D, dostępna będzie funkcja pomocy. Chatbot reagował będzie na odpowiednią komendę tekstową Ucznia (np. "pomoc" lub "help").
- Podobnie jak w środowisku VR, po wybraniu opcji pomocy, chatbot wyświetli poprawne słowo lub frazę kluczową dla danej interakcji, którą Uczeń powinien wpisać w oknie chatu.
- Scenariusz interakcji z chatbotem zostanie stworzony analogicznie do scenariuszy Zadań lub Gier Interaktywnych i zawierać będzie co najmniej 20 interakcji tekstowych.
- Fabularnie Zadanie rozmowy z chatbotem nawiązywać będzie do jednego z Zadań w Aplikacji 3D, w którym Uczeń poznaje postać, z którą rozmawia o poszukiwaniu pracy.
- Jedną z interakcji chatbota jest prośba o przygotowanie i przesłanie CV w języku angielskim.
- Finałem Zadania z chatbotem, a tym samym ostatnią Interakcją jest przesłanie za pomocą Chatbota CV.

## **b) Wdrożenie i utrzymanie chatbota.**

Wykonawca zapewni integrację chatbota z platformą społecznościową i ponosi koszty utrzymania chatbota w czasie obowiązywania oferowanego okresu gwarancji jakości.

# **6. TESTY I QA**

Wykonawca przeprowadzi testy wszystkich funkcji systemu w siedzibie Zamawiającego przed zakończeniem każdego z etapów produkcji. Podczas testów obecny będzie przedstawiciel Zamawiającego, który akceptował będzie rezultat testów.

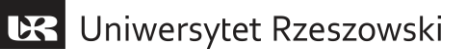

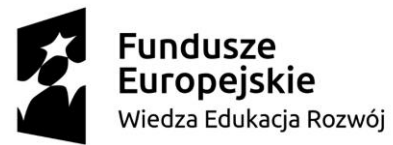

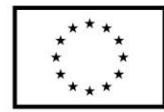

# **7. WDROŻENIE**

Wykonawca wdroży system w siedzibie Zamawiającego lub we wskazanym przez Zamawiającego miejscu. System wdrażany będzie etapami, zgodnie z założonymi w zamówieniu ramami czasowymi. Wdrożenie będzie polegało na:

## **a) Instalacji**

- Instalacji oprogramowania VR oraz samego Systemu.
- Podłączenie i konfiguracja urządzeń VR.
- Konfiguracja sieci tak, aby komputery widziały się wzajemnie i aby wszystkie funkcje Systemu działały według specyfikacji.

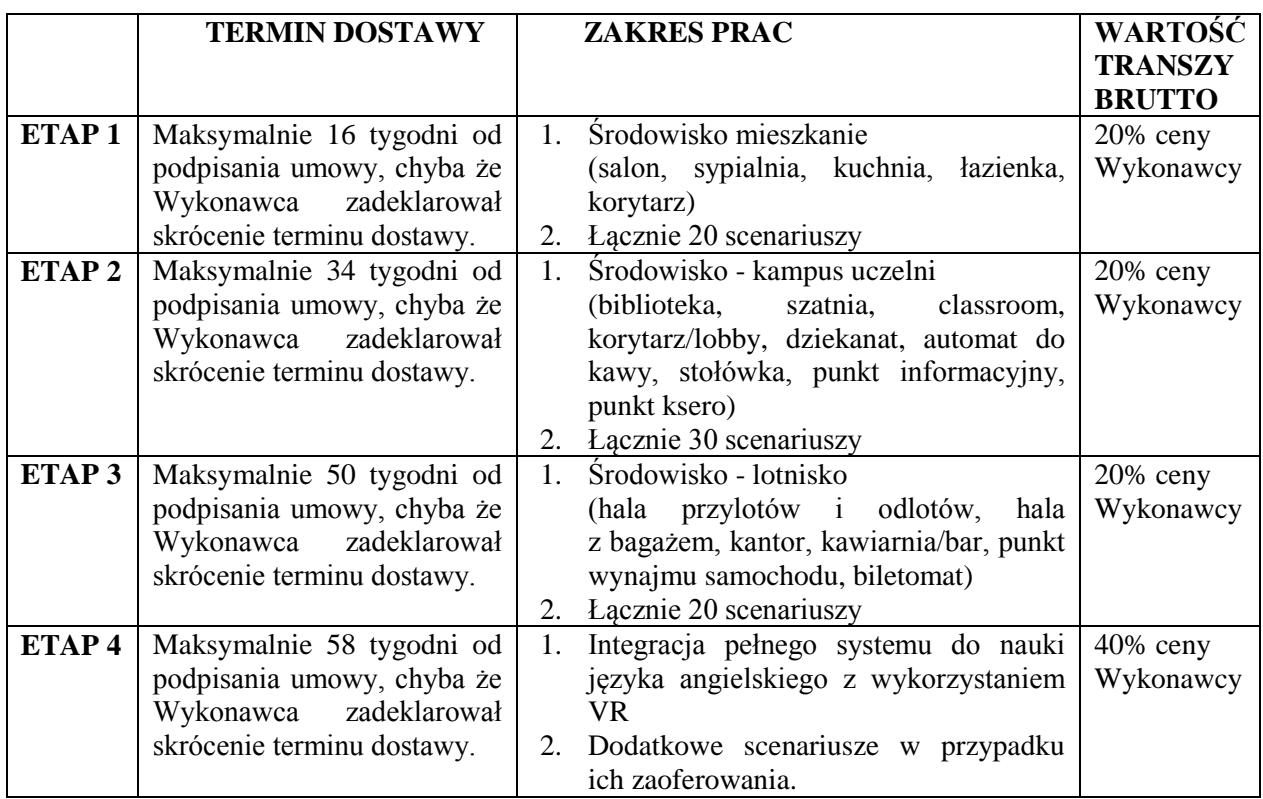

# **8. RAMOWY HARMONOGRAM TERMINOWO – RZECZOWO – FINANSOWY**

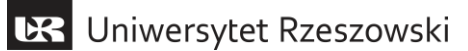